## **convertToString Booleans**

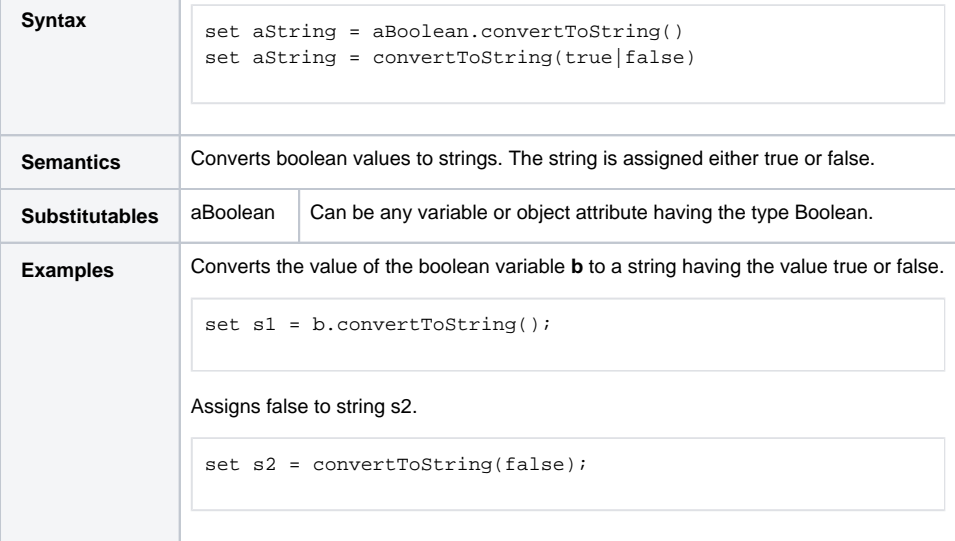